## Prime Path Coverage (PPC) Tutorial

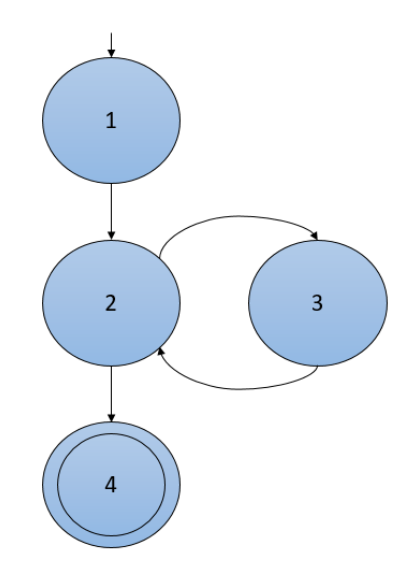

Using the graph above, PPC will be applied to it. But before that a discussion of notation that will be present in this tutorial will be quickly discussed.

!: represents that the simple path cannot be extended further. The two possible reasons for this is that either it was reached a final node or if it is extended by one more it would create an internal loop/cycle, which means it would no longer be a simple path.

\*: represents that the simple path is a loop/cycle and should not be extended further because then the simple path would have an internal loop/cycle, which simple paths cannot have.

1. Start with all nodes of the graph created as a list as below (Note L # is just denoting length of simple path):

 $L1$ 

[1]

[2]

[3]

[4]!

2. Expand each of the paths without a symbol to another node via a valid edge and see if any of the simple paths need to be marked with an '!' or '\*'.

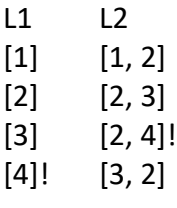

3. Continue step 2 until all simple paths have a symbol next to them (i.e. they cannot be expanded further)

Iteration 2 of Step 2:

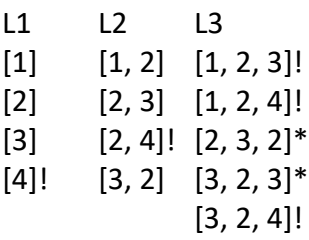

\*\***NOTE**\*\* [1, 2, 3] cannot be extended any further because the only edge that it can go is to node to creating the path [1, 2, 3, 2]. However, this gives us an internal loop and simple paths cannot have internal loops, thus [1, 2, 3] cannot be extended further.

4. Cross out all paths that are a sub path of another. A useful technique is to start from longest length and go to shortest length.

L1 L2 L3  $\left[ \frac{1}{2} \right]$   $\left[ \frac{1}{2} \right]$   $\left[ 1, 2, 3 \right]$ !  $\left[ \frac{2}{7}, \frac{3}{7} \right]$   $\left[ 1, 2, 4 \right]$ !  $[3]$   $[2, 4]$ !  $[2, 3, 2]$ \*  $[4]! \t {3,2} \t [3,2,3]^*$  $[3, 2, 4]!$ 

5. The remaining paths are the simple paths that make up the test requirements that are needed to satisfy PPC for the given graph.

TR = {[1, 2, 3], [1, 2, 4], [2, 3, 2], [3, 2, 3], [3, 2, 4]}

6. If test paths are needed to be created, expand the given path as needed.

Reminder a testpath must start with an initial node and end with a final node. Multiple test requirements can be satisfied by one test path.

Example: [1, 2, 3] made in a test path is [1, 2, 3, 2, 4]. This test path would satisfy [1, 2, 3], [2, 3, 2], and [3, 2, 4].

Repeat this until your set of testpaths satisfy all of the test requirements.